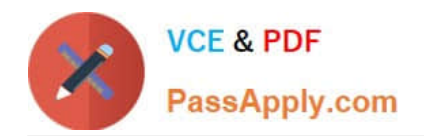

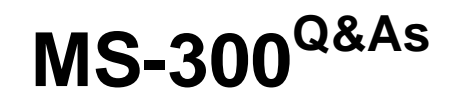

Deploying Microsoft 365 Teamwork

# **Pass Microsoft MS-300 Exam with 100% Guarantee**

Free Download Real Questions & Answers **PDF** and **VCE** file from:

**https://www.passapply.com/ms-300.html**

100% Passing Guarantee 100% Money Back Assurance

Following Questions and Answers are all new published by Microsoft Official Exam Center

**C** Instant Download After Purchase

**83 100% Money Back Guarantee** 

- 365 Days Free Update
- 800,000+ Satisfied Customers

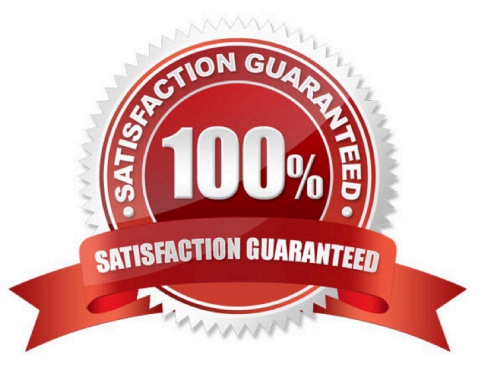

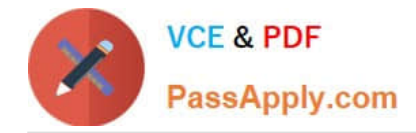

### **QUESTION 1**

You have a Microsoft 365 subscription.

You need to ensure that users accessing files in Microsoft SharePoint Online from an unmanaged device can only view the files in a browser.

How should you complete the command? To answer, select the appropriate options in the answer area.

NOTE: Each correct selection is worth one point.

Hot Area:

# **Answer Area**

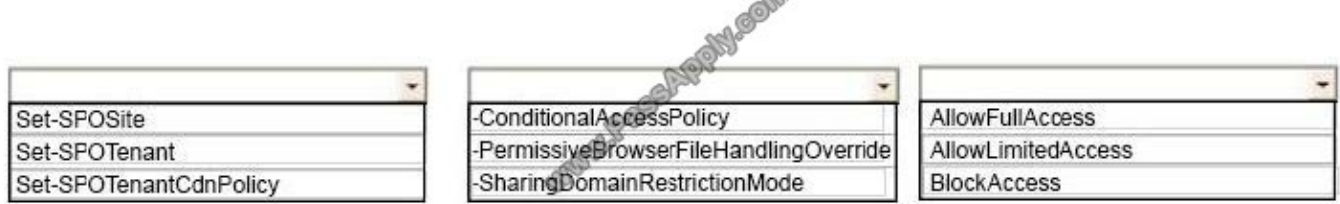

À

Correct Answer:

#### **Answer Area**

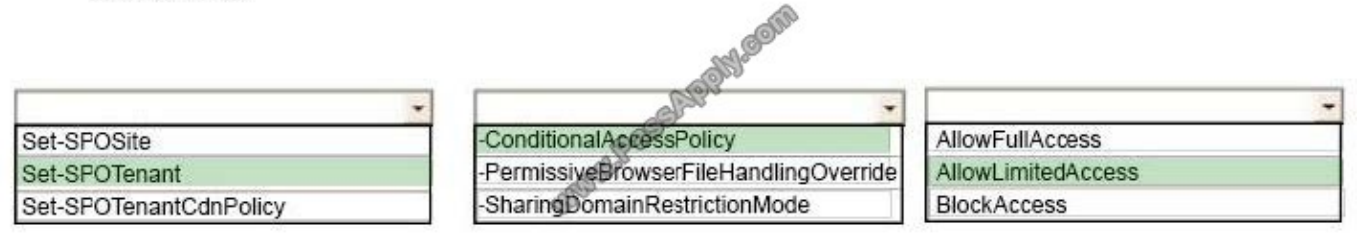

References: https://docs.microsoft.com/en-us/sharepoint/control-access-from-unmanaged-devices#limit-access-usingpowershell

#### **QUESTION 2**

Your company has a Microsoft Office 365 subscription. The company uses Microsoft Stream.

You need to embed a video created in Stream into a Microsoft SharePoint communication site.

Which three actions should you perform in sequence? To answer, move the appropriate actions from the list of actions to the answer area and arrange them in the correct order.

Select and Place:

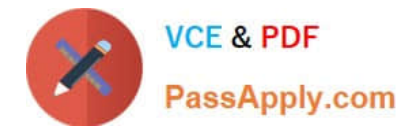

#### **Actions**

#### **Answer Area**

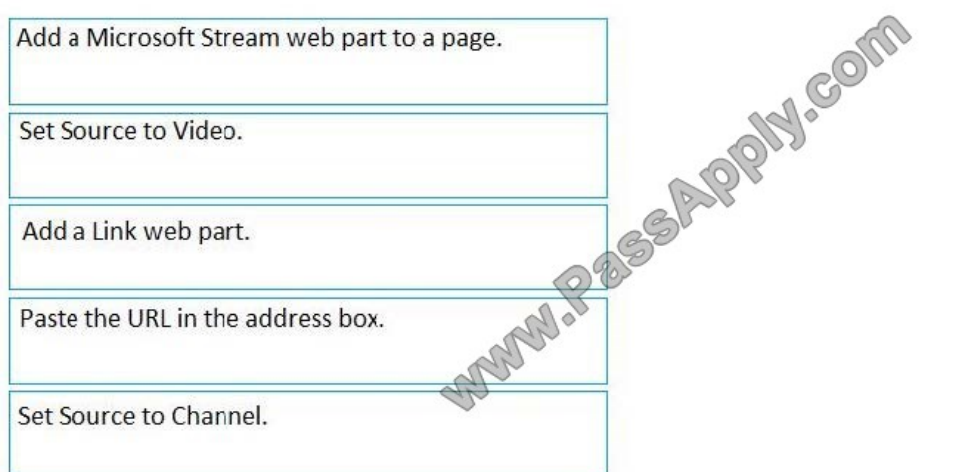

#### Correct Answer:

#### **Actions**

#### **Answer Area**

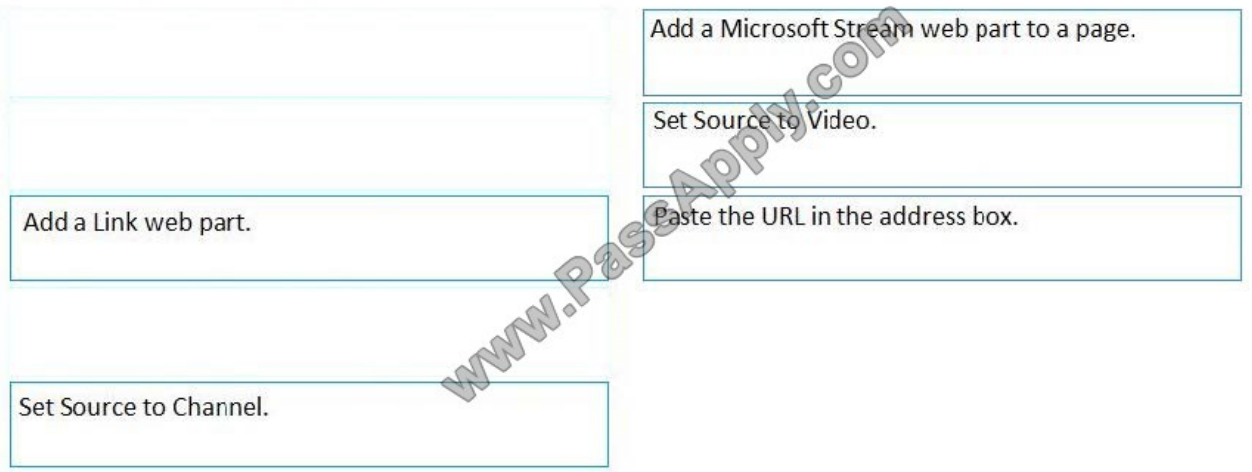

References: https://docs.microsoft.com/en-us/stream/embed-video-sharepoint

#### **QUESTION 3**

Your company uses Microsoft teams.

You have a guest user in a team.

Which three actions can the guest user perform in the team? Each correct answer presents a complete solution.

NOTE: Each correct selection is worth one point.

A. Participate in a channel conversation.

B. Create a channel.

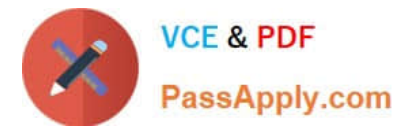

- C. Create a meeting.
- D. Share a channel file.
- E. Add apps.

Correct Answer: ABD

References: https://docs.microsoft.com/en-us/microsoftteams/guest-experience

### **QUESTION 4**

You have a Microsoft 365 subscription.

You need to ensure that users can use a fingerprint instead of a passcode on IOS devices to access data in Microsoft OneDrive for Business.

Which four actions should you perform in sequence? To answer, move the appropriate actions from the list of actions to the answer area and arrange them in the correct order.

Select and Place:

**Actions Answer Area SERPANICOM** Select Require app passcode. Select Require complex passcode. Open the OneDrive admin center. Configure the Device access settings. Select the Encrypt app data when device is locked. Open the Azure Active Directory admin center. Select Allow fingerprint instead of passcode. Open the Microsoft 365 admin center.

Correct Answer:

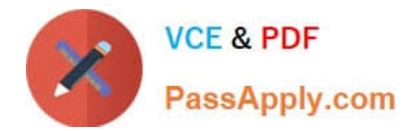

#### **Actions**

#### **Answer Area**

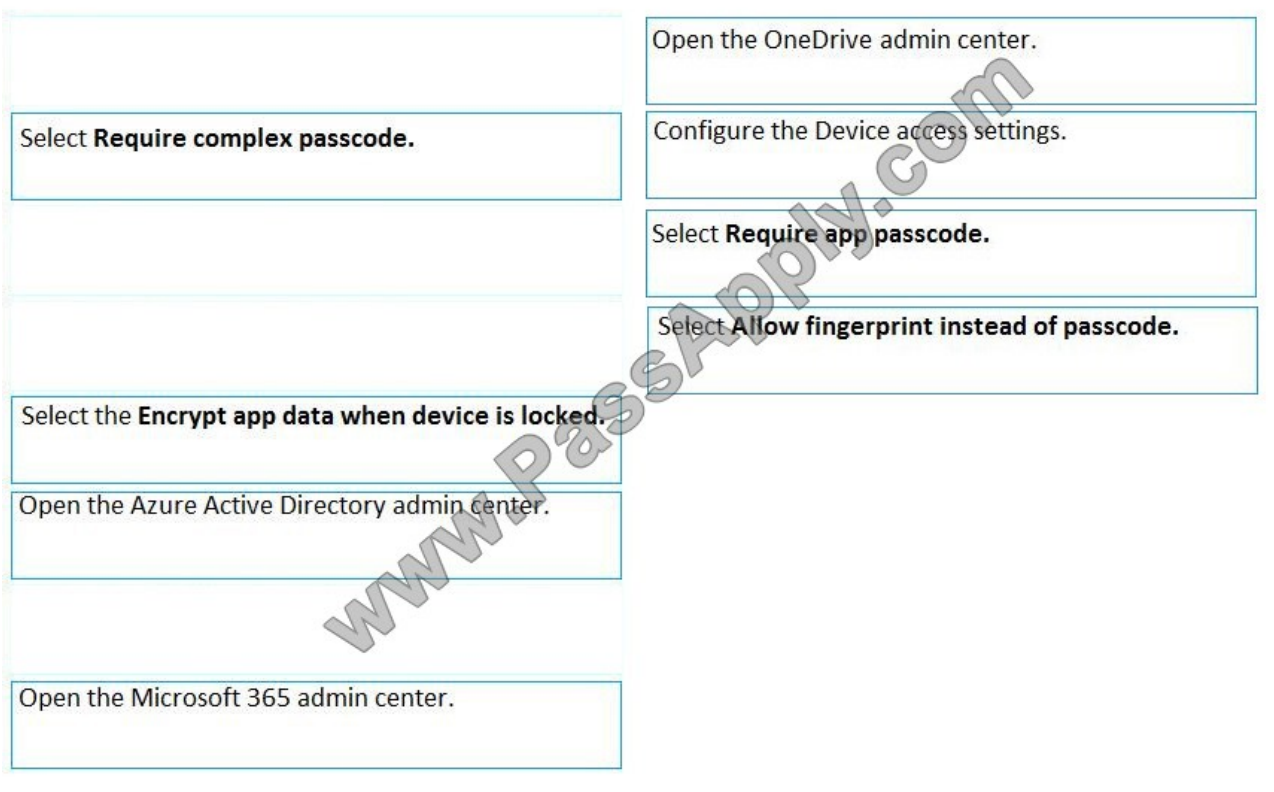

#### **QUESTION 5**

You have a Microsoft 365 subscription.

You use Microsoft Stream to upload internal videos.

You need to add the videos to a Microsoft Teams channel.

Which three actions should you perform in sequence? To answer, move the appropriate actions from the list of actions to the answer area and arrange them in the correct order.

Select and Place:

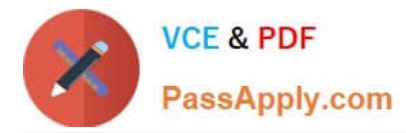

#### Actions

#### **Answer Area**

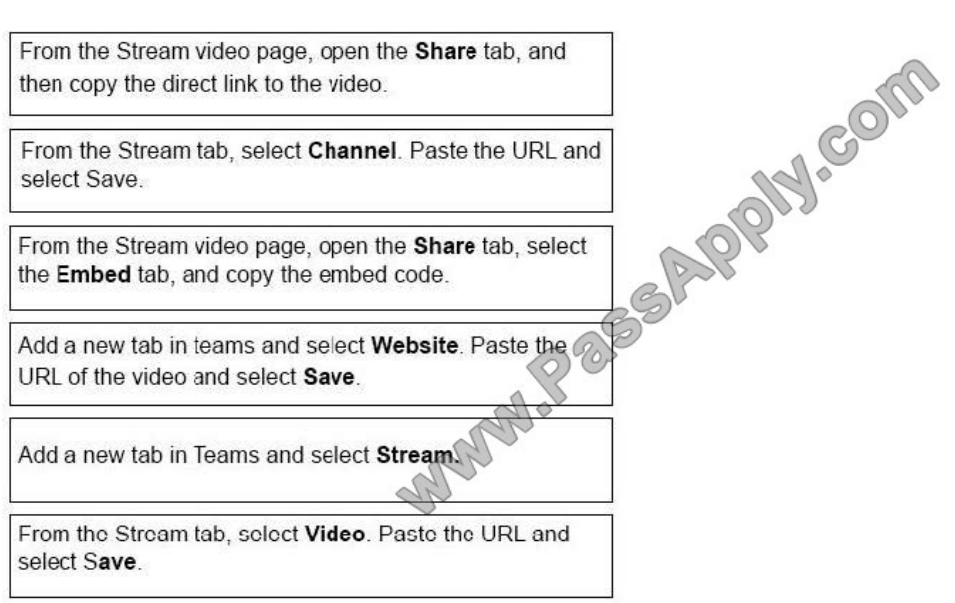

## Correct Answer:

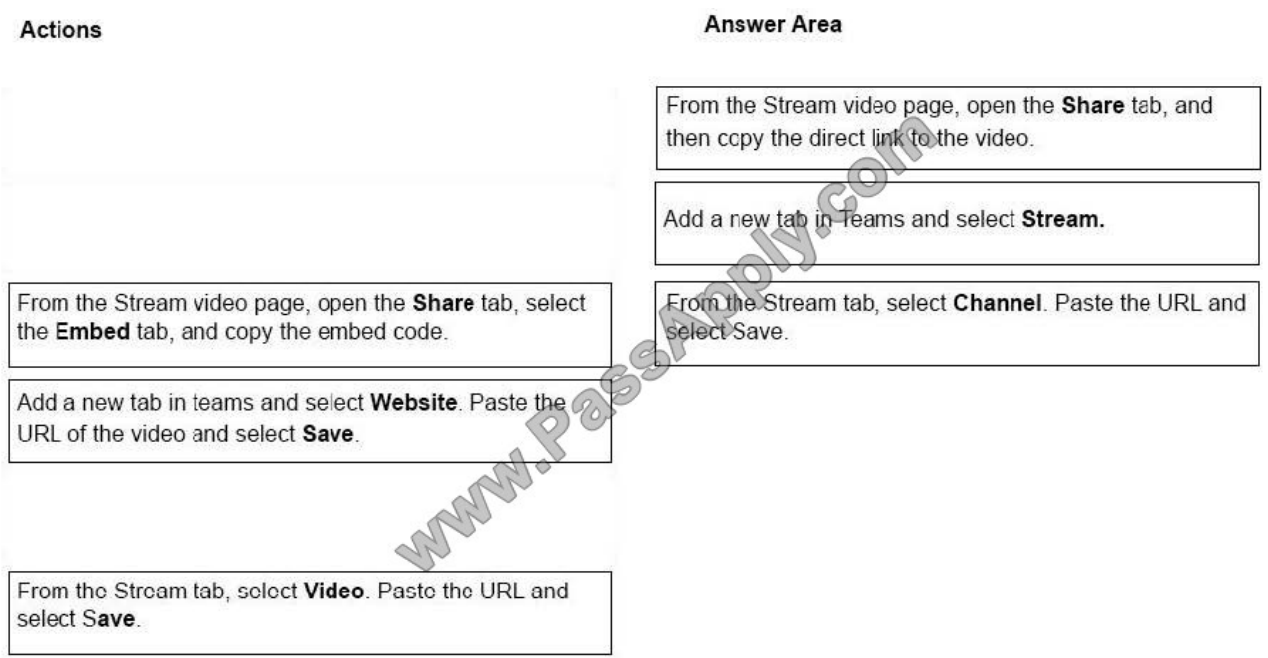

References: https://docs.microsoft.com/en-us/stream/embed-video-microsoft-teams

[MS-300 PDF Dumps](https://www.passapply.com/ms-300.html) [MS-300 VCE Dumps](https://www.passapply.com/ms-300.html) [MS-300 Braindumps](https://www.passapply.com/ms-300.html)

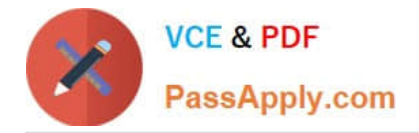

To Read the Whole Q&As, please purchase the Complete Version from Our website.

# **Try our product !**

100% Guaranteed Success 100% Money Back Guarantee 365 Days Free Update Instant Download After Purchase 24x7 Customer Support Average 99.9% Success Rate More than 800,000 Satisfied Customers Worldwide Multi-Platform capabilities - Windows, Mac, Android, iPhone, iPod, iPad, Kindle

We provide exam PDF and VCE of Cisco, Microsoft, IBM, CompTIA, Oracle and other IT Certifications. You can view Vendor list of All Certification Exams offered:

# https://www.passapply.com/allproducts

# **Need Help**

Please provide as much detail as possible so we can best assist you. To update a previously submitted ticket:

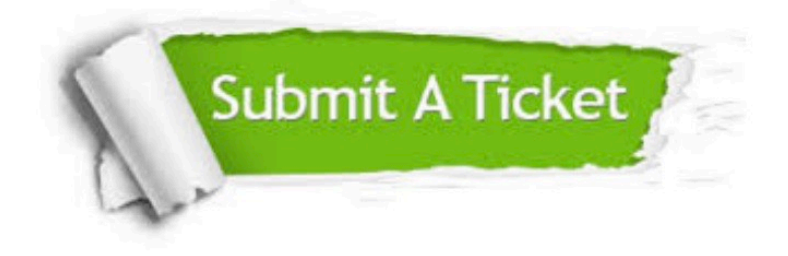

#### **One Year Free Update**

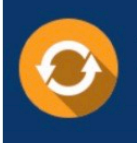

Free update is available within One fear after your purchase. After One Year, you will get 50% discounts for updating. And we are proud to .<br>poast a 24/7 efficient Customer Support system via Email

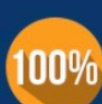

**Money Back Guarantee** To ensure that you are spending on

quality products, we provide 100% money back guarantee for 30 days from the date of purchase

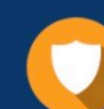

#### **Security & Privacy**

We respect customer privacy. We use McAfee's security service to provide you with utmost security for vour personal information & peace of mind.

Any charges made through this site will appear as Global Simulators Limited. All trademarks are the property of their respective owners. Copyright © passapply, All Rights Reserved.